# Informatyka 2 (EZ1E3012)

Politechnika Białostocka - Wydział Elektryczny Elektrotechnika, semestr III, studia niestacjonarne I stopniaRok akademicki 2020/2021

#### Pracownia nr 8

dr inż. Jarosław Forenc

## Przetwarzanie plików

× Operacje związane z przetwarzaniem pliku zazwyczaj składają się z trzech części

1. Otwarcie pliku (strumienia):

- funkcje: fopen()

2. Operacje na pliku (strumieniu), np. czytanie, pisanie:

 funkcje dla plików tekstowych: fprintf(), fscanf(), fgetc(), fputc(), fgets(), fputs()…

funkcje dla plików binarnych: fread(), fwrite(), …

3. Zamknięcie pliku (strumienia):

- funkcja: fclose()

#### Otwarcie i zamknięcie pliku

```
#include <stdio.h>
int main(void)
{FILE *fp;fp = fopen("plik.txt","w
");if (fp == NULL)
    {printf("Blad otwarcia pliku.\n");
       return (-1);}/* przetwarzanie pliku */fclose(fp);return 0;}
```
## Typy standardowych operacji wejścia-wyjścia

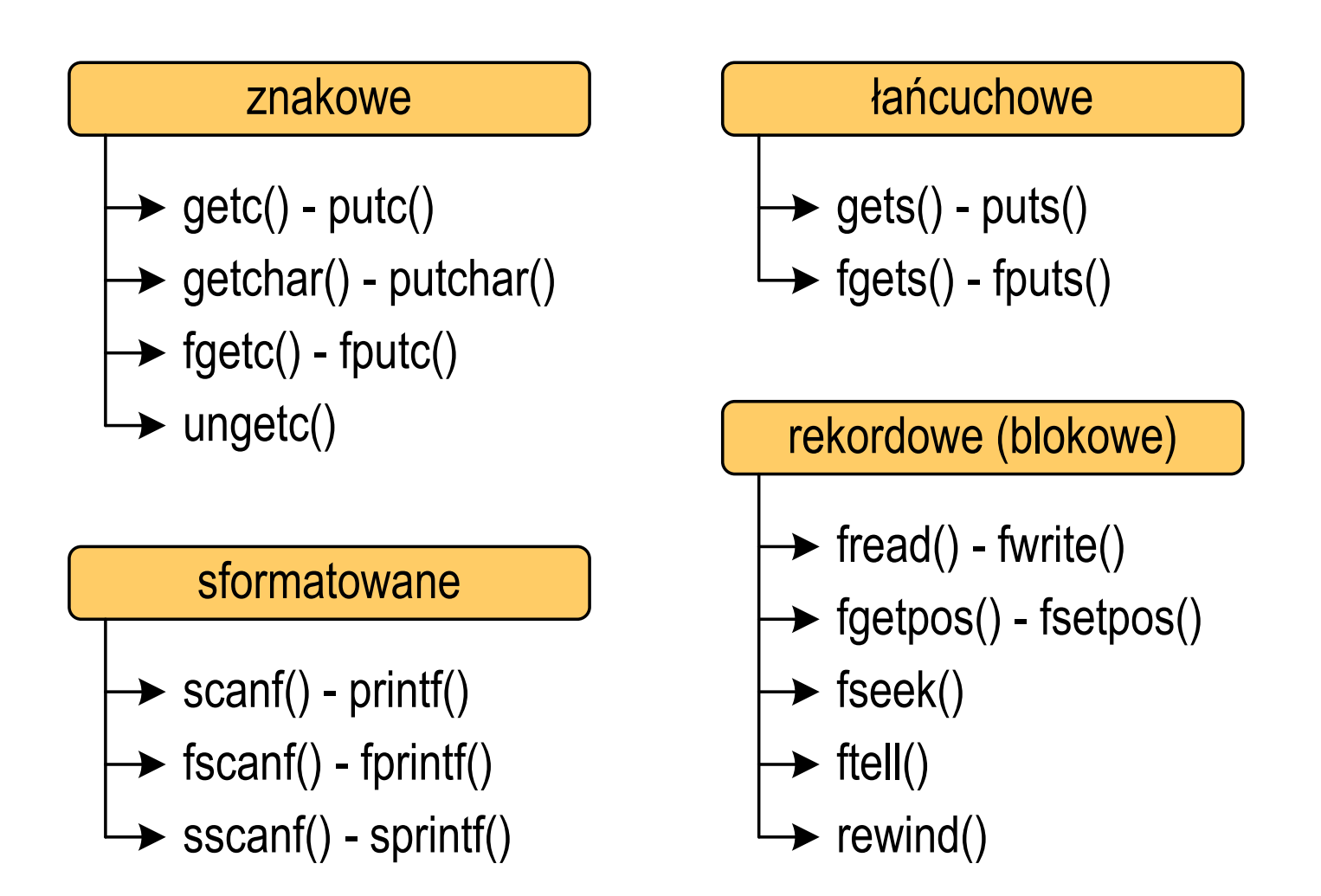

Typy standardowych operacji wejścia-wyjścia (pliki)

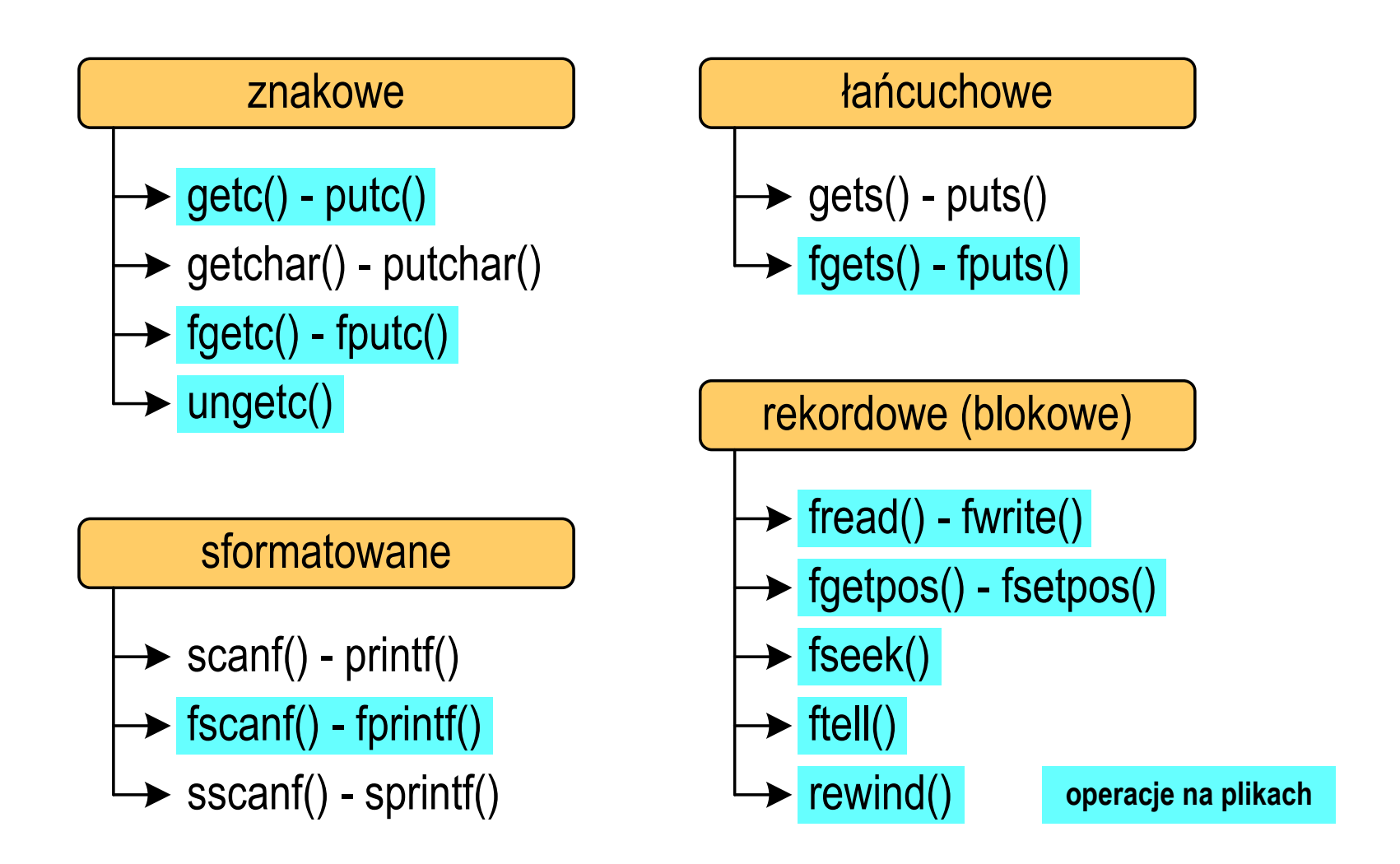

## Wykrycie końca pliku tekstowego

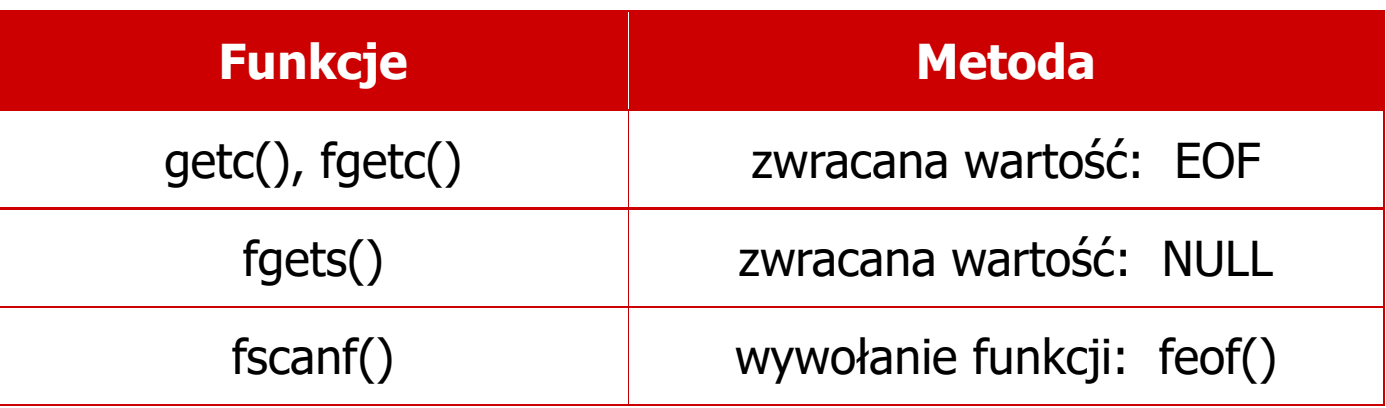

#### **int feof(FILE \*fp);**

 $\Box$  zwraca wartość różną od zera, jeśli podczas ostatniej operacji odczytu pliku wskazywanego przez fp został wykryty jego koniec; w przeciwnym razie zwraca wartość 0 (zero)

#### Plik tekstowy i binarny

 $\mathcal{L}_{\text{max}}$ Przykład zawartości pliku tekstowego (Notatnik):

> Plik (ang. file) – uporządkowany zbiór danych o skończonej długości, posiadający szereg atrybutów i stanowiący dla użytkownika systemu operacyjnego całość. Nazwa pliku nie jest częścią tego pliku, lecz jest przechowywana w systemie plików.

- $\Box$ dane w pliku tekstowym zapisane są w postaci kodów ASCII
- **Contract** Przykład zawartości pliku binarnego (Notatnik):

 $MZ$ , L, J, i 11 tre nj ø LÍ!This program cannot be run in DOS mode....\$ {900?Xf!?Xf!?Xf!!.õ!<\*  $f$ ::.1;,Xf;<sub>1</sub> $\bar{z}$ .:=Xf:?Xq:!Xf::.â:7Xf::.ñ:>Xf::.÷:>Xf:Rich?Xf: PE L. .  ${}^{2}2R$   ${}^{6}$   ${}^{7}$   ${}^{6}$   ${}^{8}$   ${}^{1}$   ${}^{1}$   ${}^{+}$   ${}^{+}$   ${}^{0}$   ${}^{+}$ <br>
PE L. .  ${}^{2}2R$   ${}^{6}$   ${}^{7}$   ${}^{6}$   ${}^{7}$   ${}^{8}$   ${}^{1}$   ${}^{1}$   ${}^{+}$   ${}^{+}$   ${}^{0}$   ${}^{+}$ a <mark>d</mark>e Marc ŕ.text textbss  $+$ . t.

 $\Box$  dane w pliku binarnym zapisane są w takiej samej postaci jak w pamięci komputera

#### Operacje na plikach binarnych

**size\_t fwrite(const void \*p, size\_t s, size\_t n, FILE \*fp);**

- $\Box$  zapisuje n elementów o rozmiarze s bajtów każdy, do pliku określanego przez fp, biorąc dane z obszaru pamięci wskazywanego przez p
- $\Box$ zwraca liczbę faktycznie zapisanych elementów

#### **size\_t fread(void \*p, size\_t s, size\_t n, FILE \*fp);**

- $\Box$  pobiera n elementów o rozmiarze s bajtów każdy, z pliku określanego przez fp i umieszcza odczytane dane w obszarze pamięci wskazywanym przez p
- $\Box$ zwraca liczbę faktycznie odczytanych elementów

#### Zapisanie danych do pliku binarnego

```
#include <stdio.h>
int main(void)
{FILE *fp;
int x = 10, tab[5] = {1,2,3,4,5};
    float y = 1.2345f;
   fp = fopen("dane.dat","wb");
   fwrite(&x,sizeof(int),1,fp);
fwrite(tab,sizeof(int),5,fp);
fwrite(tab,sizeof(tab),1,fp);
fwrite(&y,sizeof(float),1,fp);fclose(fp);return 0;}
```
#### Zapisanie danych do pliku binarnego

× Czterokrotne wywołanie funkcji fwrite()

```
fwrite(&x, sizeof(int), 1, fp); \frac{1}{\pi} || int x = 10;
fwrite(tab, sizeof(int), 5, fp); \frac{1}{2} || int \tanh[5] = \{1, 2, 3, 4, 5\};fwrite(tab, sizeof(tab), 1, fp); \blacksquare // int \text{tab}[5] = \{1,2,3,4,5\};fwrite(&y,sizeof(float),1,fp); // float y = 1.2345;
```
spowoduje zapisanie do pliku 48 bajtów:

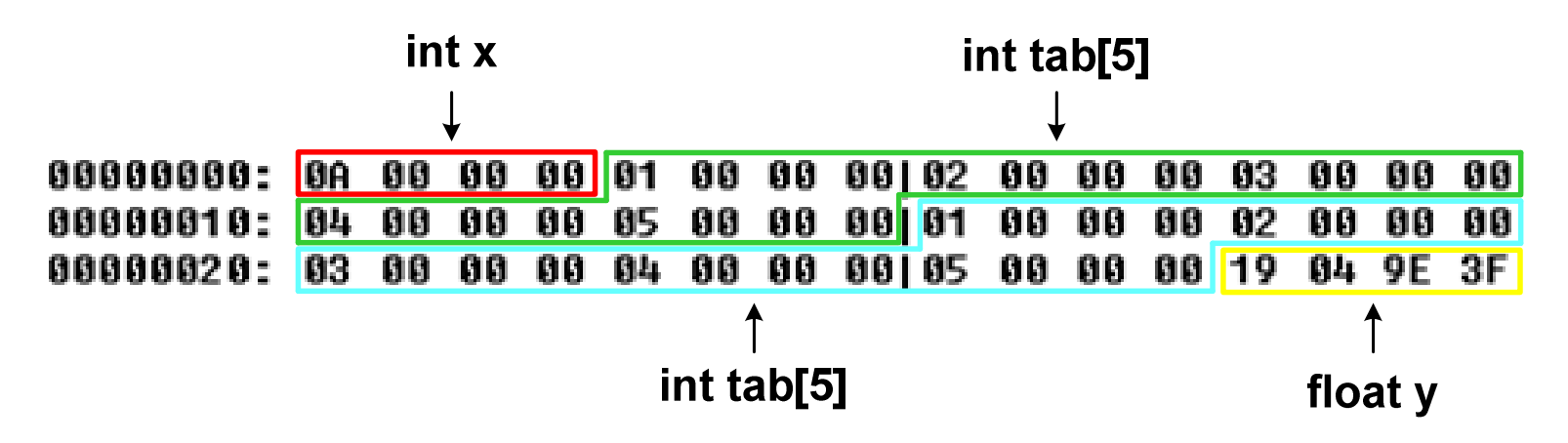

#### Oczytanie liczb z pliku binarnego

```
#include <stdio.h>
int main(void)
{FILE *fp;
int x, ile = 0;
    fp = fopen("liczby.dat","rb");
    fread(&x,sizeof(int),1,fp);while (!feof(fp))
    {ile++; printf("%d\n",x);
fread(&x,sizeof(int),1,fp);} 
fclose(fp);
printf("Odczytano: %d liczb\n",ile); return 0; }
```

```
37
31
83
27
6
62
31 
50
Odczytano: 8 liczb
```
#### Schemat przetwarzania pliku

**COL** Typowy schemat odczytywania danych z pliku

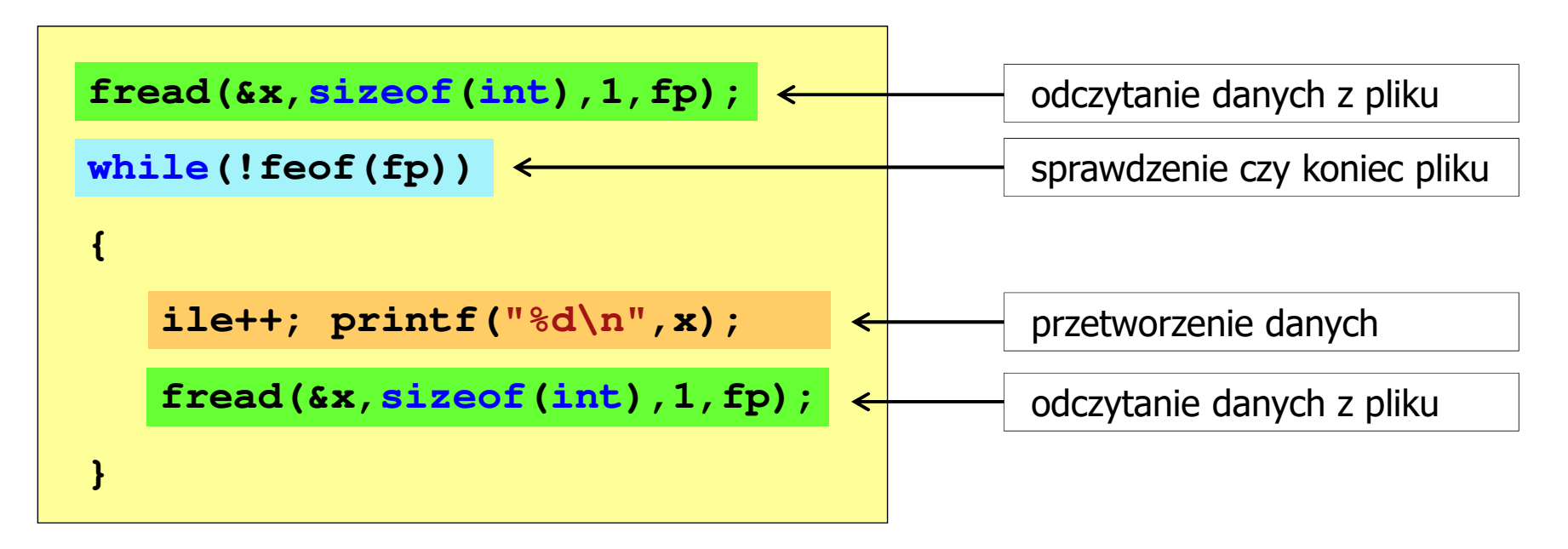

#### Przykład: odczytanie liczb z pliku binarnego

- Po otwarciu pliku wskaźnik pozycji pliku pokazuje na jego początek  $\mathcal{L}^{\text{max}}$ 25 00 00 00 1F 00 00 00153 00 00 00 1B 00 00 00 1 % 06 00 00 00 3E 00 00 00|1F 00 00 00 32 00 00 00 | **NUNNNHHWW**21
- $\mathcal{L}_{\mathcal{A}}$  Po odczytaniu jednej liczby: fread(&x,sizeof(int),1,plik); wskaźnik jest automatycznie przesuwany o sizeof(int) bajtów

25 00 00 00 1F 00 00 00 53 00 00 00 1B 00 00 00 | % 06 00 00 00 3E 00 00 00|1F 00 00 00 32 00 00 00 | **NUN>NUNNNNNNNN** 

 $\mathbf{r}$  Po odczytaniu kolejnej liczby: fread(&x,sizeof(int),1,plik); wskaźnik jest ponownie przesuwany o sizeof(int) bajtów

25 00 00 00 1F 00 00 00 53 00 00 00 1B 00 00 00 1 06 00 00 00 3E 00 00 00|1F 00 00 00 32 00 00 00 | **HIII}HIII**I